## Lgnvfdsh#rnwdw<sup>ru</sup>44g"v}hv#v}œyhj#n•v}"w•vh

#3>9410: -B;'.'&5?7'. / +0&+) #33# ) 10&1.1-D&7B;  $E - 55$   $\rightarrow$  #5 G / #, & -  $+651$ - #;  $+8E$ \$E ?4  $7'$  4;  $-$  14 G # 0#21-\$#0 / ') %40 > 1/

 $\frac{1}{2}$ .5C35#/ # "166\$" 151.:#00-4%#2' 4 . @A4?35 #/ +4)  $\circled{2}$ ' 5?4'; 5<del>5</del> : 5#/ # #7+4 ' & # ' 4 + 0 0>.  $\#$  + / ')  $\%$ +0>. $\#$  # $\#$ , 5  $\#$  +3 ) 10&1.5# 7-8' A  $\frac{40}{11}$  + 6): #0 . 1) A5 - ?4; @ 8' # (1.: # #5 4; B7'))'.  $\pm$  6):  $\#0'$ ; '4;  $\frac{?}{'}$  + D00' 2+ 4; B7')' 5 (20)?- '):  $-$ B3\$' ?4 #  $-$ B35  $-$  ?22'  $\cdot$  &  $\oplus$  ( $\oplus$  /  $\cdot$  ?)  $-B00$ : F  $/$  ')  $%40$  > 0+  $?4$  7 > 51;  $$H50+44$  6):  $$H0+$ : '0  $-$  BOO:  $F$ 

 $08$  @  $88'$ . #,  $0 - 4\% 2'$  5  $>$  # #, 1.8 #. ( ? 3 5!)  $153 + 125A$  & 0#):  $153 + 4$   $1 \cdot 5$  >  $.640 +$  $.4E0' - %4O$ , '):  $-B35 \# 4$ ; B7')  $\frac{1}{2}$  (1)  $\frac{1}{2}$   $\frac{1}{2}$   $\frac{1}{2}$   $\frac{1}{2}$   $\frac{1}{2}$  $\frac{9}{40}$  - B35 '): 2105 710#.7#45#) 4>) ) #. #;  $'0: ?/$  \$138A & 5 1.: #0 4; @F5  $% 40 > .4;$  # +: '5  $\frac{9}{4}$  # #34; ; 65-0 / ') @ 5# # ('.D3 - '3DE  $\frac{1}{2}$  ..'/ '4 #3>%410:5 - @>0A 4; B7')'5 29  $/$  ?3 56 0 > # # 4, @ 2 + 314 & 5 7 > #4, 5 #54,  $2'$  88 # \$' 5502645 \*#4; 0> 1- +4/ ?5 5  $7$  > #4;  $5$ #4;  $\blacksquare$  B&- +/ +0&  $55\pm5$ 

 $'$  0. #  $\sim$  10  $/$  ' ODB 4; B7') # - B33 - '3D & 7#.A4; @F.') 0' / 1&# #\* 1.  $-50+4$ ; 3 50?8

 $(D0548 / ' )$  # 4; B7') - + '.B. ?4?5 7#) : -#55054  $$>3^{\circ}17\#$  / #, & # - B33 4/ ?5 - #55054 3 \* 1): #  $(13 \#54 + -$  ;  $\cdot$  . E-,  $\cdot$  . 0, 0 - / ') / #.8 (13) #48 # 4; B7') '5# - @ -0521; @A\$#

 $<$ 0 Q: -?2;'.5/  $*$ 1): #.6.3# +4 @31- 7#.#/ +5 \*\*';  $(2)$  '): -4%445 7#%4 1.0+-'.. '53E; & ?4  $0#$ : 1\$\$@4&/') #-B35#--13-3# \*1): #('.4E4; B)'  $(B? - 3D, B0 # 710# + # # / ?35; ?4 - B $ 0 #$ 53  $?4 #$  \*  $* (5)$  1/ \$1-#5  $\cdot$  0: 1/ 7# 5#351&  $\#$  - 13  $\#$  - B3 5B ?.' 54 / #3#& # / #155  $54 + \circ$  - B00: '\$\$' 0 - B: 210514697## 

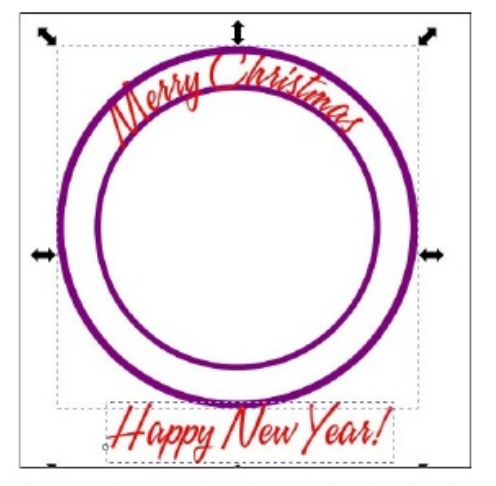

A szöveg eszközzel készítsd el az alulra szánt írást (nálam Boldog új évet!). Jelöld ki a szöveget és a nagyobbik kört, és ismét a **Szöveg → Útvonalra való illesztés** menüt alkalmazd.

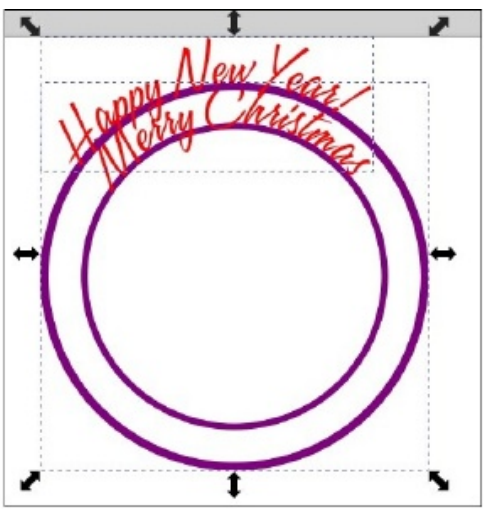

Ismét nem ott van, ahol kellene és nem a körön belül, ahogy akartuk. Az eszközsávban kattints a függőleges tükrözésre (csak a nagyobbik kör legyen kijelölve). A kört és a szöveget egyaránt tükrözi és (csoda) a szöveg a körön belülre került, ahogy kell.

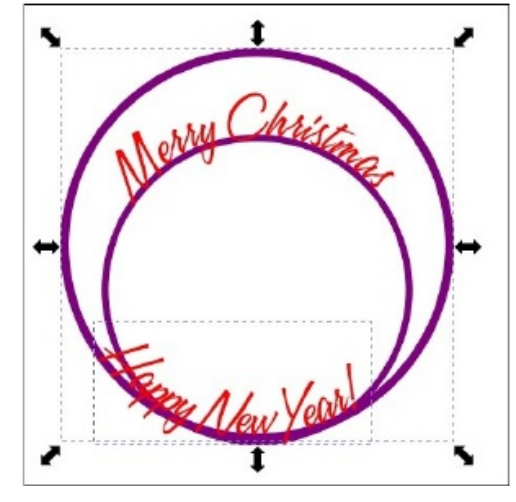

Nagyszerű! Belül van, de nem ott, ahol szeretnénk. Csak egy kicsit kell lejjebb vinnünk.

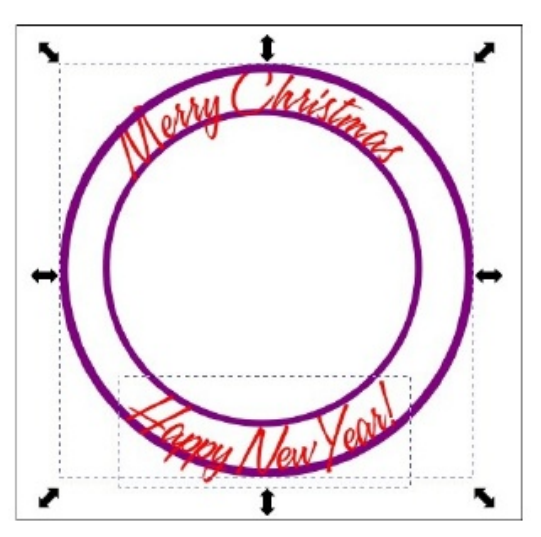

Ha megtartanád a köröket, akkor rendben van. Módosíthatod a színüket, de ha mozgatni, vagy átméretezni szeretnéd, a szöveg változni fog. A körök mozgatásához, vagy törléséhez külön kell választani a szöveget a körtől. Kattints a szövegre,

## **Inkscape oktató: díszes szöveg készítése**

majd az **Útvonal → Objektum átalakítása útvonallá** menüre. Így a szöveg a körtől független útvonallá válik és a kör törölhető lesz. A nagyobbat töröltem és kisebbik színét megváltoztattam és vonalvastagságát csökkentettem.

Importáltam még egy képet is középre (a kisebbik körön belülre). Semmi hátteret sem készítettem hozzá, így bármilyen háttérre felrakható. Mind a képet, mind a szöveget árnyékoltam.

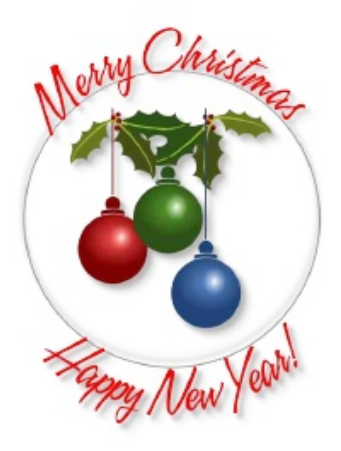

Tehát a kártyáim így néznek ki. A tetejének világoskék hátteret, az aljának rózsaszín hátteret csinálta, ami az általam készített díszítésen át látszik. Ne felejtsd el exportálni a művedet, az átlátszóság miatt .png formátumban.

**Csak egy megjegyzés:** Ezt a leírást 2012-ben készítettem! Remélem, hogy az eltelt évek alatt megtanultad már, ami akartál.

 $\begin{array}{ccccccccccccc}\n# & " & & & \$ & & & \end{array} \qquad \begin{array}{ccccccccccccc}\n\$\ & & & \end{array} \qquad \begin{array}{ccccccccccccc}\n\$\ & & & \end{array} \qquad \begin{array}{ccccccccccccc}\n\$\ & & \end{array} \qquad \begin{array}{ccccccccccccc}\n\$\ & & \end{array} \qquad \begin{array}{ccccccccccccc}\n\$\ & & \end{array} \qquad \begin{array}{ccccccccccccc}\n\$\ & & \end{array} \qquad \begin{array}{ccccccccccccc}\n\$\ & & \end{array} \qquad \begin{array}{ccccccccccccc}\n\$\ & & \end{array} \qquad \begin{array$